## Уважаемые граждане!

Прокуратура Российской Федерации всегда стоит на защите Ваших прав и охраняемых законом интересов. Если Вы считаете, что Ваши права нарушены, прокуратура окажет Вам необходимую помощь.

## Прокуратура Иркутской области

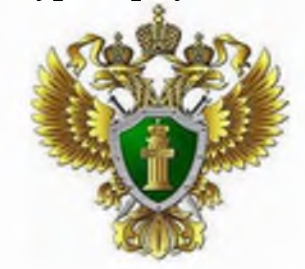

«О мерах социальной поддержки детей-сирот и детей, оставшихся без попечения родителей, лиц из числа детей-сирот и детей, оставшихся без попечения родителей, в Иркутской области»

Прокуратура Иркутской области, находится по адресу: ул. Володарского, 5, г. Иркутск

> Иркутск  $2023$  г.

Федеральным законом от 21.12.1996 № 159-ФЗ «О дополнительных гарантиях по социальной поддержке детей-сирот и детей, оставшихся без попечения родителей», а также принятыми в его развитие законами и другими нормативными правовыми актами Иркутской области установлены следующие меры социальной поддержки детей-сирот и детей, оставшихся без попечения родителей, лиц из их числа.

Дети-сироты и дети, оставшиеся без попечения родителей, лица из числа детей-сирот и детей, оставшихся без попечения родителей, имеют право на обучение на подготовительных отделениях образовательных организаций высшего образования за счет бюджетных средств, а также на зачисление на обучение по программам бакалавриата и специалитета за счет бюджетных средств в пределах установленной квоты.

Лица из числа детей-сирот и детей, оставшихся без попечения родителей, лица, потерявшие в период обучения обоих родителей или единственного родителя, обучающиеся по образовательным программам основного общего, среднего общего образования за счет бюджетных средств, зачисляются на полное государственное обеспечение до завершения обучения по указанным образовательным программам.

Лица, потерявшие в период обучения обоих родителей или единственного родителя, обучающиеся по основным профессиональным образовательным программам по договорам об оказании платных образовательных услуг, имеют право перехода с платного обучения на бесплатное.

Дети-сироты и дети, оставшиеся без попечения родителей, лица из числа детей-сирот и детей, оставшихся без попечения родителей, имеют право на получение второго среднего профессионального образования по программе подготовки квалифицированных рабочих, служащих по очной форме обучения, на однократное прохождение обучения по программам профессиональной подготовки по профессиям рабочих, должностям служащих по очной форме обучения (за счёт бюджетных средств)

Все вышеперечисленные категории граждан зачисляются на полное государственное обеспечение до завершения обучения по указанным образовательным программам.

Наряду с полным государственным обеспечением им выплачивается государственная академическая и (или) социальная стипендия, ежегодное пособие на приобретение учебной литературы и письменных принадлежностей в трехкратном размере ежемесячной социальной выплаты.

При предоставлении детям-сиротам, обучающимся по очной форме обучения по основным профессиональным образовательным программам за счет средств бюджета бюджетной, академического отпуска по медицинским показаниям, отпуска по беременности и родам, отпуска по уходу за ребенком до достижения им возраста трех лет за ними на весь период данных отпусков сохраняется полное государственное обеспечение и выплачивается государственная социальная стипендия.

Обучающиеся по очной форме обучения по основным профессиональным образовательным программам за счет средств областного бюджета или местных бюджетов и (или) по программам профессиональной подготовки по профессиям рабочих, должностям служащих за счет средств областного бюджета или

местных бюджетов, обеспечиваются бесплатным проездом на городском, пригородном транспорте, в сельской местности на внутрирайонном транспорте (кроме такси), а также бесплатным проездом один раз в год к месту жительства и обратно к месту учебы.

Дети, находящиеся в организациях для детей-сирот и детей, лица, обучающиеся по очной форме обучения по основным профессиональным образовательным программам за счет средств бюджета, лица, потерявшие в период обучения обоих родителей или единственного родителя, обучающиеся по образовательным программам основного общего, среднего общего образования за счет средств бюджета, обеспечиваются бесплатным питанием, бесплатным комплектом одежды, обуви и мягким инвентарем.

Впервые ищущим работу (ранее не работавшим) и впервые признанным органами службы занятости в установленном порядке безработными детямсиротам, детям, оставшимся без попечения родителей, лицам из числа детейсирот и детей, оставшихся без попечения родителей, устанавливается и выплачивается пособие по безработице.

Детям-сиротам, нуждающимся в жилых помещениях в общежитиях, предоставляются места в общежитии без взимания платы за наем при наличии соответствующего специализированного жилищного фонда.

Дети сироты имеют право на оказание бесплатной медицинской помощи в медицинских организациях государственной и муниципальной системы здравоохранения, в т.ч. на высокотехнологичную медицинскую помощь, проведение диспансеризации.

Законодательством предусмотрено также право на получение путевки в организации отдыха детей и их оздоровления (в санаторно-курортные организации - при наличии медицинских показаний), а также оплату проезда к месту лечения (отдыха) и обратно.

Лицам из числа детей-сирот и детей, оставшихся без попечения родителей, предоставляется компенсация расходов, понесенных ими в возрасте до 19 лет включительно в связи с ремонтом жилых помещений, принадлежащих им на праве собственности. Компенсация предоставляется однократно в размере произведенных на ремонт затрат, но не более 100000 руб.

Нуждающиеся в жилых помещениях лицам, из числа детей-сирот, детей, оставшихся без попечения родителей имеют право обеспечение благоустроенным жилым помещением специализированного жилищного фонда по договорам найма специализированных жилых помещений для детей-сирот либо на однократное предоставление за счет средств бюджета Иркутской области выплаты на приобретение благоустроенного жилого помещения в собственность или для полного погашения предоставленного на приобретение жилого помещения кредита (займа) по договору, обязательства по которому обеспечены ипотекой.

Также для указанной категории граждан региональным законодательством предусмотрено бесплатное посещение один раз в месяц областных государственных учреждений культуры, бесплатное оказание юридической помощи.